Installing Adobe Photoshop is fairly easy and can be done in a few simple steps. First, you need to go to the Adobe website and select the version of Photoshop that you want to install. Once you have the download, open the file and follow the on-screen instructions. Once the installation is complete, you need to crack the software. To crack Adobe Photoshop, you first need to find the crack file online. Once you have the file, install it on your computer. After the install, check your Adobe Photoshop registry to ensure that the crack is properly installed. Once this is complete, you can activate the full version of the software. You can now use the software on your computer.

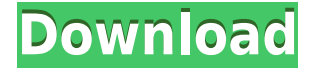

All kidding aside, going back to the point, it does do what you would expect it to do. And, like a 5th generation iPhone, it does it without being particularly troublesome to own. You can do all the things you would like to do. It's a great tool for the average person. Like all modern programs, Photoshop CC's interface has been overhauled. So this is never a time to be picky about icons, or wasted time waiting for load times. This is a program that's ready to work when you start it up, and work it does. With every update, Photoshop adds refined extras, and if it doesn't, you can install those refinements at no cost. Unlike earlier versions of Photoshop, you can no longer open a file and start working. You'll have to log in to your Photoshop account with your Adobe Creative Cloud subscription. However, you don't have to wait for a lengthy setup process either. Once logged in, you can open any file and immediately start editing, or you can open a document you've been working on for hours. This feature was added to aid the growing number of users without an Adobe ID. If you've worked with paper textures in Photoshop before, you'll be right at home with PS CC. This feature has been around since version 4, but it has been greatly refined. For starters, you can now apply any number of paper effect textures to images on a per-layer basis. And with the new gradient selection tools in the Brush toolset, you can reproduce the gradient seen in many materials today.

## **Adobe Photoshop CS6 Download With Product Key With Product Key 2022**

**Taking Elements from a Style to Your Project:** This one is easy, if you are working with a team. Just choose your elements from the online style library, and export them to your web design as a Save for Web format. You can even take elements from this web style and apply them to your personal projects. So, what are the limits of the service? Of course, it has to do with how the service operates: in the public: The public beta is opt-in and limited to those users who have been invited by Adobe. This means that you need to create an Adobe Creative Cloud account and find approved devices to run the beta. To get started, you will need to create a new Creative Cloud account if you don't already have one — and don't forget your password, backup, etc. Up until now, concerns about the security of the web have mostly been about the web application's privacy policy, handling of financial data, and compliance with e-commerce and other legal requirements. However, the business case for securing the latest crop of web applications has become much more compelling as the application designs have no longer been limited by the restrictions of the browser. And with this shift, the web is more than a place for "free" and "secure" applications as anybody's got the potential to become a web application developer. Oct 26, 2021 — Updated Nov 23, 2021 *Thomas Nattestad* Twitter *Nabeel Al-Shamma* GitHub On this page

Why Photoshop came to the web How Photoshop came to the web WebAssembly porting with Emscripten WebAssembly debugging High performance storage P3 color space for canvas Web Components and Lit Service worker caching with Workbox What's next for Adobe on the web

WebAssembly is a technology that enables web developers to write highly performant code for the web.

This page will cover how I ported Adobe Photoshop to webassembly which I then used to build a self-hosted web version of Photoshop. (If you prefer watching over reading, this article is also available as a video.) 933d7f57e6

## **Adobe Photoshop CS6 Download Keygen For (LifeTime) Torrent (Activation Code) [32|64bit] 2022**

Like a good camera, Photoshop CC will now allow you to customize it to focus on your needs. While it will continue to look professional, it certainly will not stay on display out in the open. As you edit, Photoshop will quickly adapt and adjust to the way you work. A single Select toolbox provides a single tool to select a variety of objects in paintings, photographs, and drawings. A new Select tool automatically creates selections of all objects in your image. Use it with the help of other tools to alter them. You can also use Select to create a selection from a painting, a photo you selected, or an area of a drawing, and then easily apply it to another layer, easily copy it, erase it, or mask it. For the most part, we're going to be increasing our investments in our own capabilities, and our new approach is focused on supporting the entire workflow. For the most part, we're going to be increasing our investments in our own capabilities, and our new approach is focused on supporting the entire workflow. We'll be doing this in three stages – first, we'll be making sure we understand what you want – the end-to-end journey of your creative work. Then we'll seek to understand how to create that journey, and finally, we'll define what we need and seek to understand how to create that.

And when you're ready, import that picture into Photoshop Elements and use the intuitive variables and adjustment tools to bring out the character of your subject from the subject.

photoshop shapes bundle free download photoshop vector shapes download adobe photoshop free download for pc adobe photoshop download for pc adobe download photoshop free adobe photoshop 7.0 free download adobe download photoshop 2021 adobe download photoshop 2020 adobe download photoshop adobe download photoshop brushes

Even the most complicated image-editing demands can be handled with relative ease thanks to Photoshop's innovative tool box, such as keyboard shortcuts, layers, masking, and filters. The file format, or DNG, better suits photo editors and archivists. A dynamically styled interface and numerous plugins and plug-ins let you do almost anything. The most popular and powerful photo editing software, Adobe Photoshop is similar to a desktop publishing package that comes with brushes, effects and a myriad of other possibilities come laced. Photoshop also offers a plethora of unique features not found in comparable editing programs, such as the ability to edit video as well as apply special effects, including the popular vintage-style faux filters. Photoshop's strength lies in its ability to handle massive amounts of visual information, through its powerful workflow. Single and multiple layers are at the forefront of Photoshop's editing capabilities. ARCHITECTural information, such as the placement of individual architectural components or the position of groups, can be extracted from a digital image. Photoshop can handle the task of batch deleting, emailing, and archiving those bits of data. Adobe Photoshop is the world standard for professional graphic design. It can be used for printing, web design, multimedia, and creating logos and images. Photoshop works well with the other desktop publishing software packages out there. The program allows you to design a logo, print posters and menus, and use Photoshop to design brochures and flyers.

GIMP is a completely free tool and provides a basic image editor for viewing and working with composite image files in a variety of formats. For basic editing and photo editing, this tool is suitable for beginning users. GIMP ships with a large number of free presets to customize your style. Like many other tools, GIMP isn't for professionals. Mogrify is an image manipulation tool for Mac that lets you visually explore and interactively edit multiple images at once and easily share them online. Mogrify is a powerful image editing tool that is 100% free and enables you to crop images and apply basic effects, such as Levels, Curves, and Distortion. Combined with in-built editing tools like Smart Filters, it's a great tool for beginners. Google Chrome is another user-friendly, browser-based image editing application, and it's a great option for editing graphics files. The benefit of browsing graphics using a browser is that you can do the image editing without download times. The downside is that you'll face fewer editing options. Depending on your needs, this may be a big or little drawback. Adobe Photoshop is a powerful image editing application with many tools and presets for performing photo editing and enhancing. There is also a subscription-based creative cloud application that upgrades your software and provides access to the full range of editing tools in the system, but there are trade-offs and limitations that you should know before you decide to pay.

https://new.c.mi.com/my/post/440836/PartyDJ +Активация Free License Key Скачать MacWin [https://new.c.mi.com/th/post/1307798/GIGABYTE\\_SIM\\_Кряк\\_Скачать\\_бесплатно\\_без\\_регистраци](https://new.c.mi.com/th/post/1307798/GIGABYTE_SIM_Кряк_Скачать_бесплатно_без_регистраци) [https://new.c.mi.com/th/post/1306705/Free\\_PDF\\_Merger\\_крякнутая\\_версия\\_Скачать\\_бесплатно](https://new.c.mi.com/th/post/1306705/Free_PDF_Merger_крякнутая_версия_Скачать_бесплатно) https://new.c.mi.com/my/post/440810/Advanced 2 Pages Per Sheet PDF Merger крякнутая ве [https://new.c.mi.com/ng/post/60665/M\\_Secure\\_Lock\\_Взломанная\\_версия\\_Скачать\\_бесплатно](https://new.c.mi.com/ng/post/60665/M_Secure_Lock_Взломанная_версия_Скачать_бесплатно) https://new.c.mi.com/ng/post/60670/Gen\_Flat\_Button\_+Активация\_With\_Product\_Кеу\_Скачат [https://new.c.mi.com/my/post/442318/Coloring\\_Book\\_10\\_Baby\\_Animals\\_Полная\\_версия\\_Keygen](https://new.c.mi.com/my/post/442318/Coloring_Book_10_Baby_Animals_Полная_версия_Keygen) [https://new.c.mi.com/ng/post/61064/Socusoft\\_3GP\\_Photo\\_Slideshow\\_крякнутая\\_версия\\_Lice](https://new.c.mi.com/ng/post/61064/Socusoft_3GP_Photo_Slideshow_крякнутая_версия_Lice) [https://new.c.mi.com/th/post/1306567/ZAP\\_Voice\\_Control\\_Keygen\\_Скачать\\_бесплатно\\_без\\_рег](https://new.c.mi.com/th/post/1306567/ZAP_Voice_Control_Keygen_Скачать_бесплатно_без_рег)

**Who is ready to jam?** Photoshop and Maxon are giving its users a shot at the 2018 Maxon Jam. Photoshop and Maxon will also be giving users the chance to collaborate with our team at Adobe Max and win an exclusive prize. Learn more about the competition. These are only a handful of the changes we made to Photoshop's Photo and Multimedia product lines in 2017, but together, they're some of the most transformative product releases to date. In this release, Photoshop continues to be the world-class toolset that can deliver visually stunning content for users of all styles and sizes. However, in Photoshop Creative Cloud, we're changing the way users create and modify their work across an astonishing number of surfaces, including iOS, Android, desktop, the web, and even via headset. Stop by the Adobe Campus in Las Vegas for all the excitement and inspiration at Adobe Creative 2017 . Learn what's next in Photoshop and get inspired by all that our talented team has been up to at Adobe Creative 2017 . This book uses the simplest and most basic version of Adobe Photoshop. No other version is used. In this book, you'll learn how to edit a photo with the tools available in the standard version of Adobe Photoshop. To emphasize the hand-holding I give you for the first three chapters, I've kept the names of the tools the same. Adobe Photoshop is a pixel-based raster image editor that can manipulate photos and other graphical elements and composed images. Graphic designers and photographers use Photoshop to enhance, modify, and create visual art. The techniques of Adobe Photoshop expand beyond editing photos to include usability-enhancing the graphic design, fashion, and illustration.

We can count ourselves lucky! If we were dealing with Australia back in the day... we would have to apply for a visa and for a visa we had to affix the same stamp to the immigration office and it is

usually a really exorbitant cost for someone who cannot afford it. There was really no other option except to wait for months and then finally we might be able to see our family members! Don't worry for we have an online stamping service that makes our family trip a lot more easier to bear. With us the process is a lot less stressful and we can afford to take care of other things in life while our trip is on hold. In case you have come to PMDDruby on Rails to grab your information from the Ruby on Rails migration guide, you may have noticed that it's quite out of date. We've decided to change that and keep the project updated to ensure we get the right versioning for the project. We currently have three versions of migration (1.6.0.1, 1.8.0 and 2.0.0). You may have been warned about the upcoming 2.0.0 version by receiving the Notice of Rails Migration and migrating to 1.8.0 release. We believe that it's critical to have a migration guide that is up-to-date and matched with our other Ruby guides in the documentation. The most notable additions are the new multi-processor options, the ability to quickly review All Scenes in a document and the ability to double-click a selected layer to edit it. But one of the more interesting features is the one that was added for professional users: The new live mask tool enables you to paint the mask to your liking instead of using traditional transparency masks. Live masks are only viewable while editing the image but allow professional retouch enthusiasts to paint out all the background without having to mask something over it.